<< AutoCAD2005

, tushu007.com

<< AutoCAD2005 >>

- 13 ISBN 9787561218266
- 10 ISBN 7561218265

出版时间:2005-2

页数:198

PDF

更多资源请访问:http://www.tushu007.com

## << AutoCAD2005

AutoCAD 2005  $\frac{1}{7}$ 

 $7$ 

 $\overline{\text{AutoCAD}}$ 

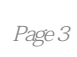

<< AutoCAD2005

AutoCAD 2005 **AutoCAD** AutocAD 2005

AutoCAD 2005

AutoCAD 2005

 $\overline{\mathrm{AutoCAD}}$ 

 $UCS$  UCS

 $UCS$ 

, tushu007.com

本站所提供下载的PDF图书仅提供预览和简介,请支持正版图书。

更多资源请访问:http://www.tushu007.com